# OO subtyping

- **A type SubA may only be a subtype of A if every instance of SubA can be safely substituted for any instance of A.**
	- SubA instances must handle all the same messages as instances of A
	- SubA methods must return results usable by any client of A

# More specifically:

- Given an object O pointed to by a reference of type A...
	- O's methods must **return** a type at least as **specific** as the return type of A's corresponding methods.
	- O's methods must take **parameters** at least as **general** as the parameters of A's corresponding methods.

#### What should be subtypes?

```
class Fruit { ... }
class Apple extends Fruit { ... }
class Orange extends Fruit { ... }
```
**class FruitPlant { Fruit produce() { ... } } class ApplePlant { Apple produce() { ... } } class FruitFly { void eat(Fruit f) { ... } } class AppleFly { void eat(Apple a) { ... } }**

## Assignments and subtyping

- A reference may refer to any instance of a class, *or any instance of its subclasses.*
- Hence, it is always legal to assign "up" the heirarchy---a subclass instance may be assigned to a superclass reference.
	- Implies: may pass a subtype as a parameter where its supertype is required
	- Implies: may return a subtype when its supertype is required

#### Which should be statically legal?

FruitPlant  $fp = new FruitPlant()$ ;  $// 1$ **ApplePlant ap = new ApplePlant(); // 2**

**FruitPlant fp2 = ap; // 3 ApplePlant ap2 = fp; // 4**

**ApplePlant ap3 = fp2; // 5**

**FruitEatingFly ffly = new FruitEatingFly(); // 6 ffly.eat(fp.produce()); // 7 ffly.eat(ap.produce()); // 8**

**AppleEatingFly afly = new AppleEatingFly(); // 9 afly.eat(fp.produce()); // 10 afly.eat(ap.produce()); // 11**

## Java overriding and subtyping rules: more restrictive

- "Natural overriding": overriding methods may have more specific return type, and more general parameters
- Java: overriding methods must have **exactly the same** return and parameter types
- Changing parameter types **overloads** method instead of overriding

### Translating flies...

```
class AppleEatingFly
   { void eat(Apple a) { ... }
}
```
**class FruitEatingFly extends AppleEatingFly { void eat(Apple a) { ... } void eat(Fruit f) { ... } }**

#### What about return types?

**// OK in Java**

**class FruitPlant**

**{ Fruit produce() { ... } } class ApplePlant extends FruitPlant**

**{ Fruit produce() { ... } }**

**// Not OK---cannot overload on return type! class FruitPlant**

**{ Fruit produce() { ... } } class ApplePlant extends FruitPlant**

**{ Fruit produce() { ... }** 

**Apple produce() { ... } }**

## Overriding vs. overloading

- Overriding: subclasses may define a different method to be invoked for a runtime message – (Dynamic dispatch on receiver type)
- Overloading allows classes to define different methods of the same name.
	- (Static overload resolution: messages are completely different!)

## Which should be legal? Which methods are invoked?

**FruitEatingFly ffly = new FruitEatingFly(); AppleEatingFly afly = ffly; Apple appleRef = new Apple(); Fruit fruitRef = anApple;**

**ffly.eat(appleRef); // 1 ffly.eat(fruitRef); // 2 afly.eat(appleRef); // 3 afly.eat(fruitRef); // 4**

#### What's wrong?

```
abstract class AppleEater {
 abstract void eat(Apple a);
}
```

```
class FruitEatingFly extends AppleEater {
 void eat(Fruit f) { ... }
}
```
#### "Generic functions"

- Generic function  $=$  function that contains several methods
	- when a GF is called, dynamically select method based on runtime type of receiver
- Java places methods into GFs by name and exact matches on argument types

### Generic functions, ct'd.

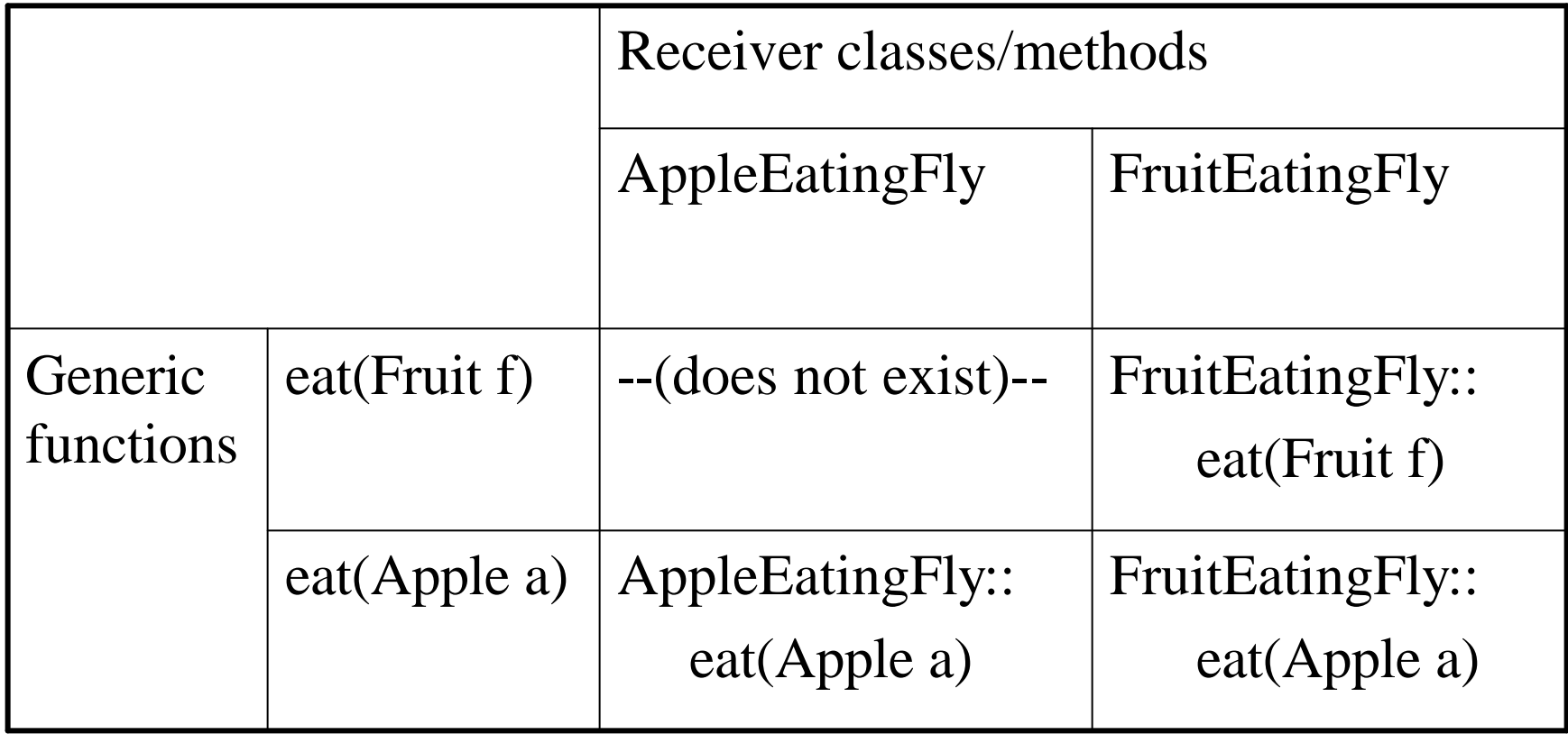

#### Logic/constraint programming

**abs(X,A) :- X >= 0, X = A. /\* a CLP(R) "relation \*/ abs(X,A) :- X < 0, -X = A.**

**?- abs(1, X). /\* CLP(R) query \*/ X = 1 \*\*\* Yes** 

**?- abs(Y, 2). /\* Another query; notice that it goes \*/ Y = 2 /\* in the opposite "direction". \*/**  $Y = -2$ **\*\*\* Yes**